## **QC Plan Submittal Review Checklist**

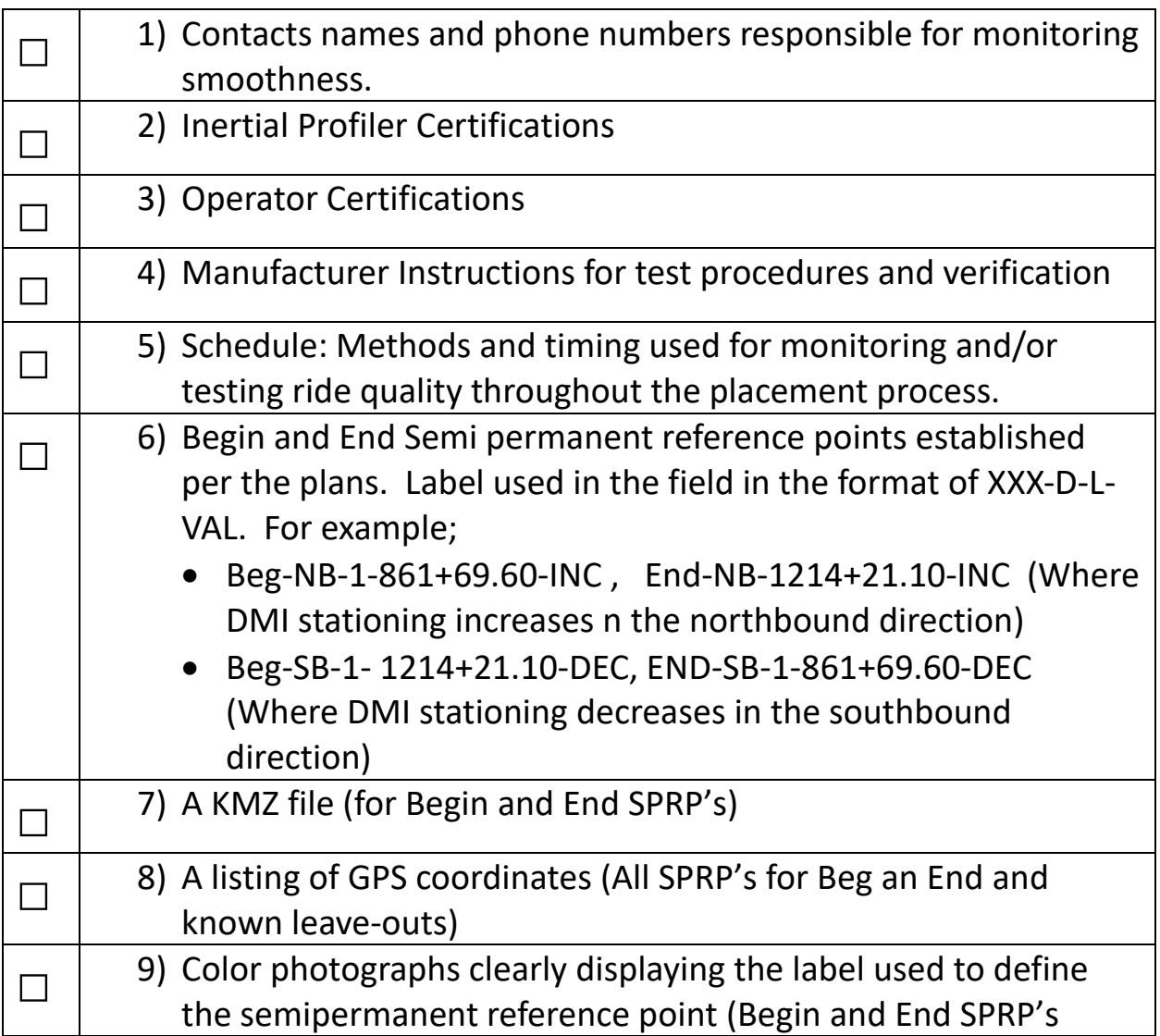

## **Checklist for Receipt of Contractor Inertial Profile Runs, Videos or photos every 52.8 feet and Summary PDF Reports**

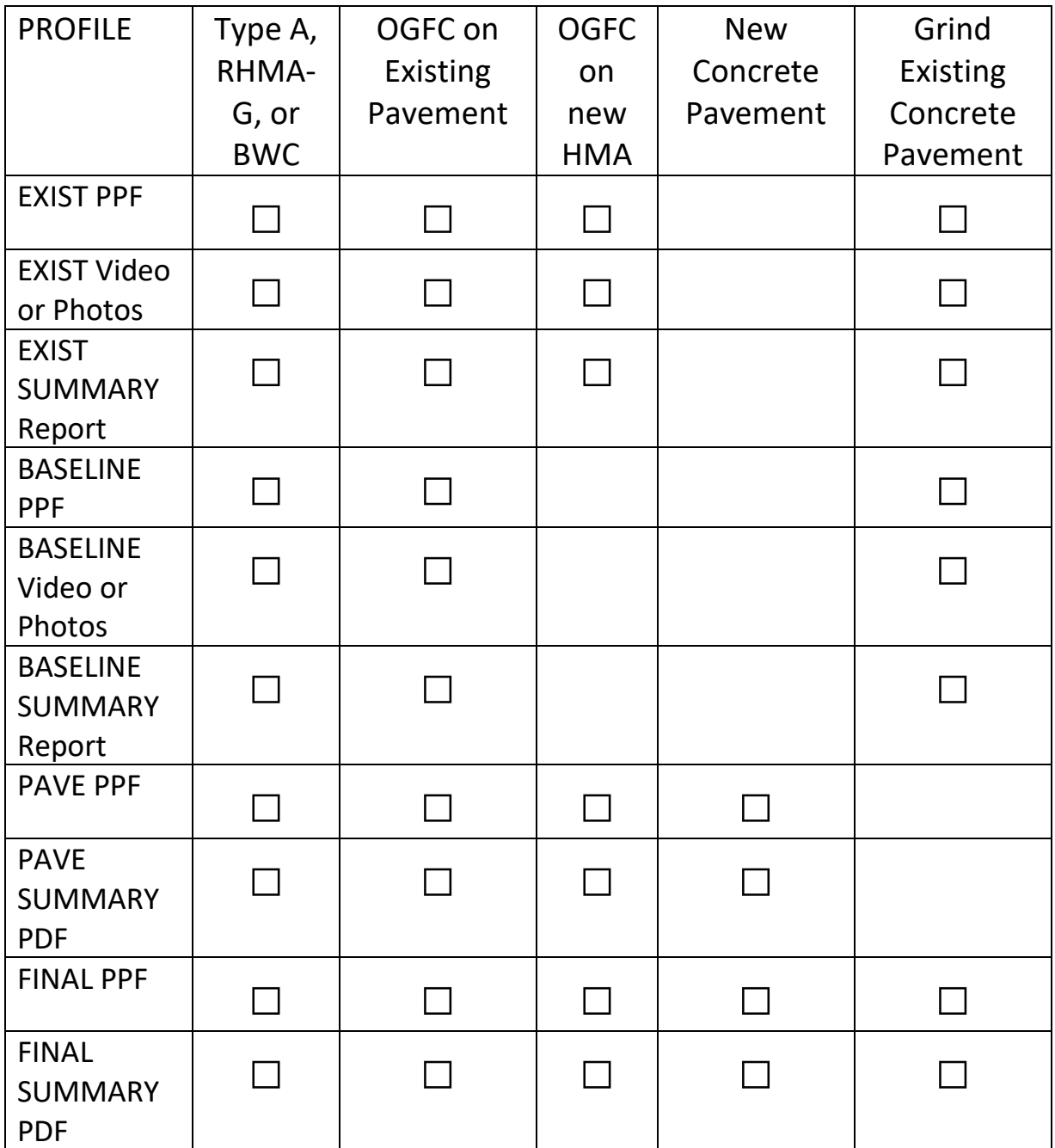

Do not insert contractor's media storage devices (thumb drives, etc.) into state computers. Place in sealed envelope and label "Save, do not open".

## **Checklist for Review Payment Adjustment Request**

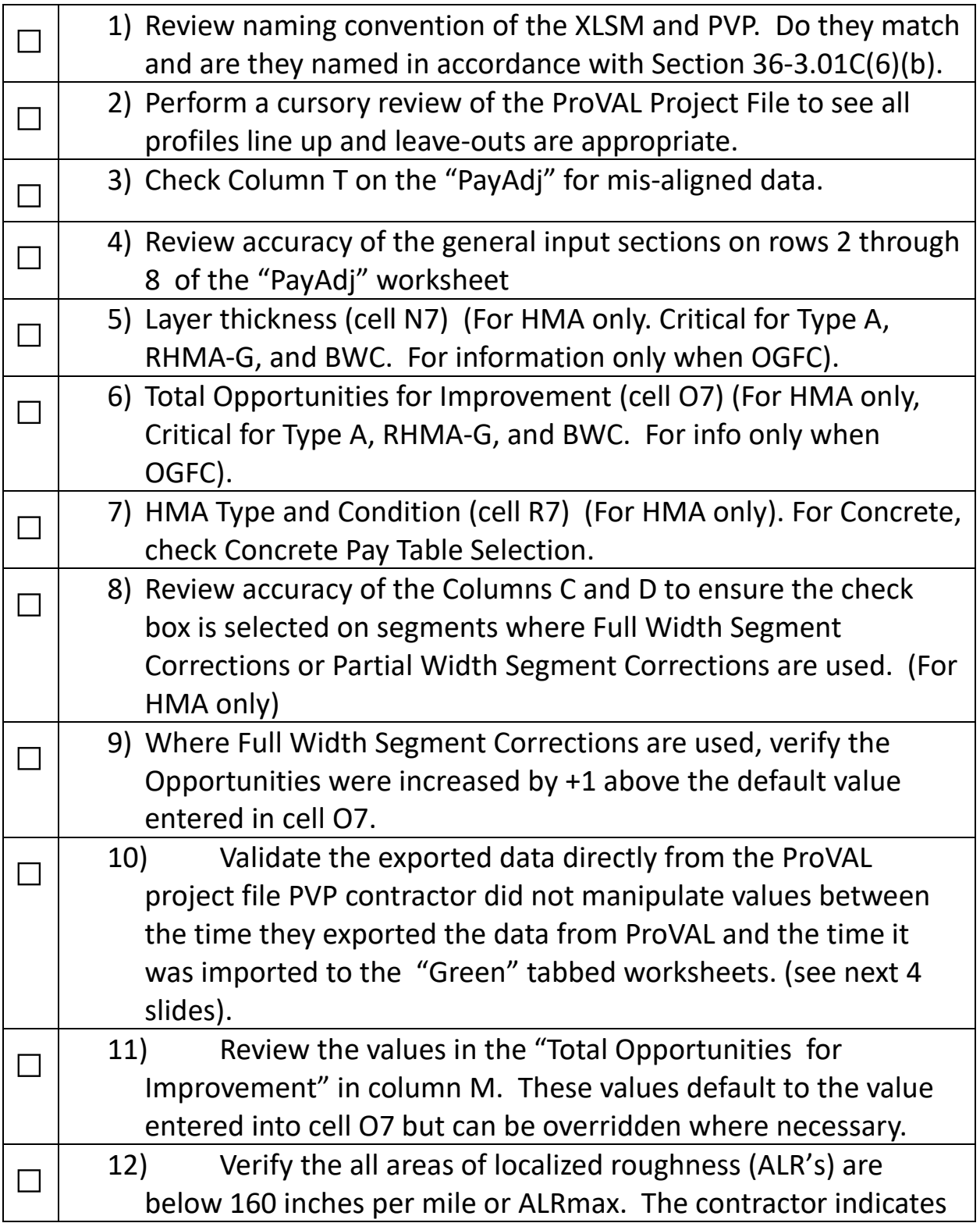

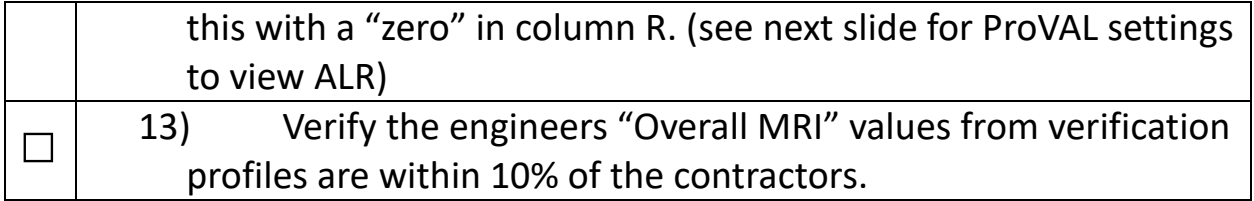

## **Payment and HQ data submittal**

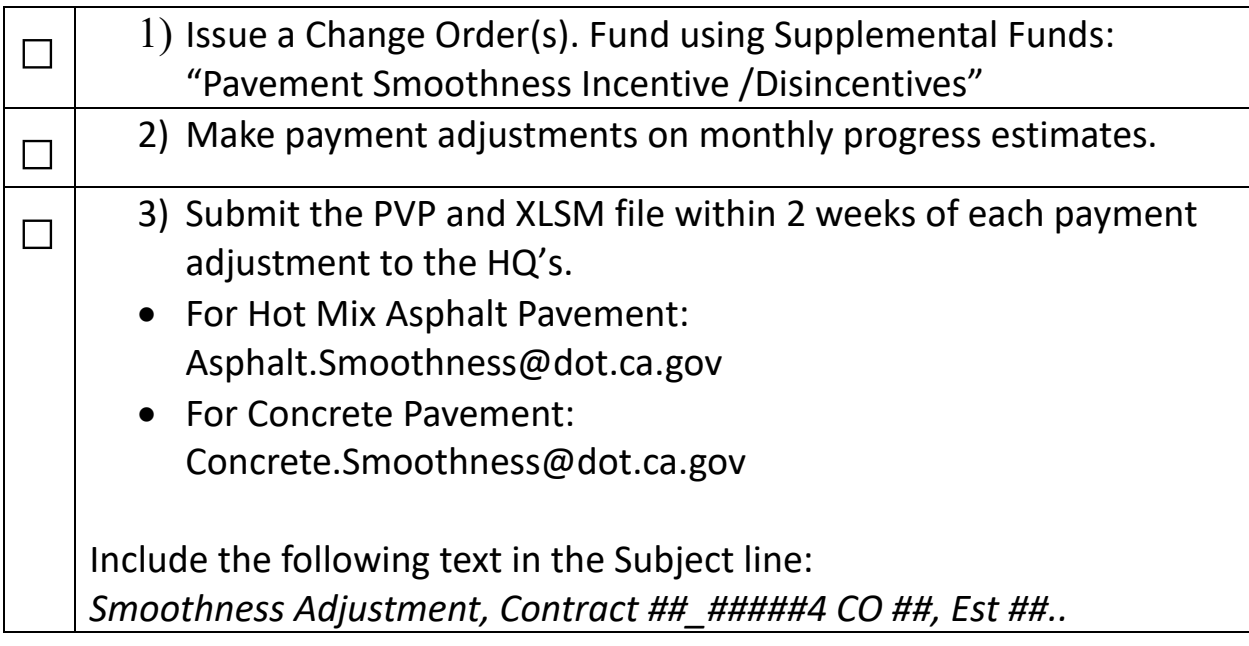